## Find Doc

## DETAILED FINANCIAL MANAGEMENT USING EXCEL (WITH CD-ROM VERSION OF AN INSTANCE)

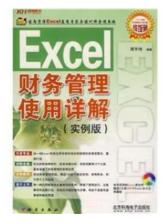

Read PDF Detailed financial management using Excel (with CD-ROM version of an instance)

- Authored by ZHOU YU WEI
- Released at -

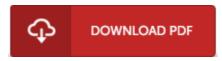

Filesize: 1.21 MB

To open the PDF file, you need Adobe Reader application. You can download the installer and instructions free from the Adobe Web site if you do not have Adobe Reader already installed on your computer. You might download and install and keep it to your PC for in the future read. Remember to follow the download button above to download the PDF file.

## **Reviews**

This published publication is wonderful. Of course, it is actually engage in, still an interesting and amazing literature. It is extremely difficult to leave it before concluding, once you begin to read the book.

-- Vickie Wolff

A very awesome publication with perfect and lucid information. It is probably the most awesome book i have read. You may like how the author publish this pdf.

-- Dr. Celia Howell DVM

Certainly, this is actually the best job by any article writer. It can be loaded with knowledge and wisdom I realized this pdf from my i and dad advised this book to discover.

-- Ms. Verlie Goyette